## **COMTRAIN PHOTO TOOL INSTRUCTIONS**

! Photos are Mandatory !

## We require the Original Class Paperwork to be submitted to Comtrain.

STEP 1: Go to Comtrain's Photo Upload Page: <u>https://www.comtrainusa.com/instructor-photo-tool/</u>. Type in the requested Information (Instructor Name, Company Name, Class Dates, Tower Location and click "BROWSE" to choose photos. Use the tower date and location. Dates must match the original class paperwork that is mailed to Comtrain. The photos will be matched to the paperwork when the order is processed.

**PHOTOS MUST BE IN .JPEG format.** 

| RAIN                                                                                                    | TOWER CLIMPING STOTY & RESCUE TALL PROTECTION                       |                                                                                                    |
|----------------------------------------------------------------------------------------------------|---------------------------------------------------------------------|----------------------------------------------------------------------------------------------------|
| Phone Field Preside Octors                                                                                                    |                                                                     | These broughing from the errors                                                                                 |
| Stet a new stars.                                                                                                    |                                                                     | fear of some states                                                                                             |
| demonstration.                                                                                                    | Sale Winham                                                         | A transmission                                                                                                  |
| -company                                                                                                    | COMTRAIN TEAS. LLC                                                  | The second second second second second second second second second second second second second second second se |
| Chair Baren                                                                                                    | Departure 16-12,2010                                                | Excellence and Prove Sets Call in the set<br>being weather field where properties<br>age 14                     |
| Towne Oto:                                                                                                    | AUSTIN .                                                            | Henting Local moto from that he                                                                                 |
| Tenner State                                                                                                    | <b>1</b> 1                                                          | auto lowers Miniper Pair Wilson p<br>persons at age 7%                                                          |
| W of Stations in Disso                                                                                                    | ×                                                                   | summer and other to streets.                                                                                    |
| Telephone Roman                                                                                                    | 512-275-4400                                                        | Annualcementa                                                                                                   |
| The first sector of stations of the sector of the sector o | the fact the CR Anton Anno which energy proceedings from CA1 (1998) | Contract Independent Marines M. Million,<br>particul Information                                                |

**STEP 2:** <u>Submit Photos</u>. *Photos should be from the shoulders up, preferably with a clear background; eyes open and NO hats please*. Make sure to submit photos that match the class you are certifying. You can either "Select ALL" or click each photo separately. *(TIP: Hold down CTRL button while choosing to select more than one photo to send.)* Click **"OPEN"** when the photo selection is complete.

|                                                                                                    | relation (New Sc) < 2105 (Yolesco +                                                                                                    | 5 P seriotomes                                                                                                    | -     |                   |  |          |             |                  |
|----------------------------------------------------------------------------------------------------|----------------------------------------------------------------------------------------------------|----------------------------------------------------------------------------------------------------|-------|-------------------|--|----------|-------------|------------------|
| igene + the last                                                                                                    |                                                                                                    | (in 4 ) <b>28</b>                                                                                                    |       |                   |  |          |             |                  |
| The PC The PC | Num<br>Marine rugs pro<br>Marine States (Marine States)<br>Marine States (Marine States)<br>Marine States (Marine States)<br>Marine States)<br>Marine States (Marine States)<br>Marine States)<br>Marine States<br>Marine States<br>Marine States<br>Marine States | UNDER CONTRACTOR CONTRACTOR CONTR | Train | ethis El V 1090 M |  | <b>2</b> | Sec. 1 Sec. | <br>Start Mour J |

**STEP 3:** Name each photo. The photos will populate to your computer screen and you must type in each student's name under their photo.

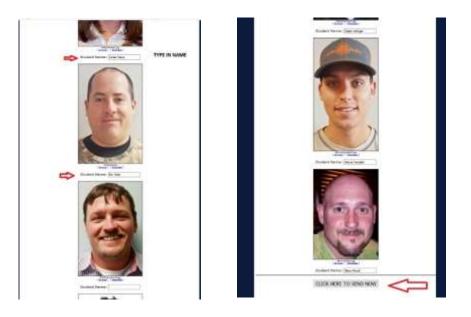

## STEP 4: SUBMIT Photos to Comtrain. Click "UPLOAD"

| CLASSICHERUS FOR           | MA COLARECAMBARIA - ITTOR CARDINATION IN CLASS | - ABORTON WAVEA                                                                                                    |
|----------------------------|------------------------------------------------|----------------------------------------------------------------------------------------------------|
| TRAIN                      | 20                                             | Real Production                                                                                                    |
| rtime Tool / Hericei Hania |                                                | met Versteg best Liver an                                                                                                    |
| Dart 4 met client          |                                                | And the second second s |
| Arrentation                | Sam Weithern                                   | A constant                                                                                                    |
| Language .                 | Communition (12                                | A internet                                                                                                    |
| tion Bette                 | December 76.117, 4019                          | Construction of the state of the state of th |
| Terret Film:               | WORDIN                                         | feering search stress first. These for                                                                                                    |
| Street States              | 11                                             | aver know, without Suit: Without pt.<br>percent at opp 14                                                                                                    |
| a of Statema in Sec.       | 5                                              | The later and the later                                                                                                    |
| Temphone Northern          | 113,175-4008                                   | Amouncements                                                                                                    |
|                            |                                                | And a second second sec |

**STEP 5:** This is what Comtrain receives and how your Upload appears.

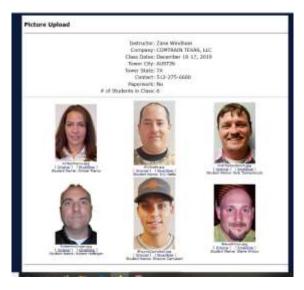